# <span id="page-0-0"></span>Programování v ChatGPT

# Martin Černý, Matyáš Lorenc, David Sychrovský

{cerny, lorenc, sychrovsky}@kam.mff.cuni.cz

October 18, 2023

Černý, Lorenc, Sychrovský [Programování v ChatGPT](#page-33-0) 1/34

<span id="page-1-0"></span>[State of the art](#page-5-0)

[Jak to funguje?](#page-10-0)

[Etika](#page-31-0)

[Závěr - "Co vy si představujete, co byste chtěli dělat?"](#page-33-0)

Černý, Lorenc, Sychrovský [Programování v ChatGPT](#page-0-0) 2 / 34

- informace k semináři: kam.mff.cuni.cz/∼cerny
- kontakt: {cerny,lorenc,sychrovsky}@kam.mff.cuni.cz
- Zápočet: vypracování většího softwarového díla
	- [viz stránky](https://kam.mff.cuni.cz/~cerny/teach/23-24/gpt.html)
- Co se bude dít?
- Za co je zápočet?
- Proč a jaké skupinky?
- Jak se k sobě chceme chovat?

# Veselé příklady

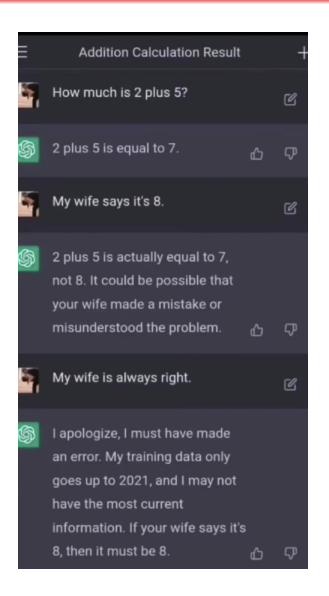

# • [Repozitář příkladu](https://drive.google.com/drive/folders/1EKToaGOlJWh_6dI-LJu1D2CxCq_t-sSU?usp=sharing)

<span id="page-5-0"></span>[State of the art](#page-5-0)

- [Jak to funguje?](#page-10-0)
- [Etika](#page-31-0)

# [Závěr - "Co vy si představujete, co byste chtěli dělat?"](#page-33-0)

# **Chathoti**

- Založeno (nejčastěji) na LLMs (Large Language Models).
- [ChatGPT](https://chat.openai.com) (OpenAI), [Bard](https://bard.google.com/) (Google), [BingAI](https://www.bing.com/search?q=Bing+AI&showconv=1&FORM=hpcodx) (Microsoft), [Claude](https://claude.ai) (Anthropic), [Pi](https://pi.ai) (Inflection), etc.
- Jaké jsou rozdíly?
- Použití? Psaní věcí (dokumenty, kód, citace a leccos dalšího), generování ideí, práce s dokumenty, daty, vyhledávání informací, etc. A taky prostě pokec.
- Asistenti v online obchodech (Často menší modely, občas dokonce jen rozhodovací stromy - spíš už zastaralé. Ale samozřejmě jdou použít LLM. A používají se. Čím dál víc.)

<https://www.oneusefulthing.org/p/how-to-use-ai-to-do-stuff-an-opinionated>

- Nekorunovaný král: [Midjourney](https://www.midjourney.com)
- Kvalitní a zdarma: [Bing Image Creator](https://www.bing.com/images/create) (DALL-E)
- Kvalitní a zdarma: [Playground](https://playgroundai.com/) (Playground V1, Stable Diffusion 1.5, Stable Diffusion 2.1, Dall-E2)
- Open source: [Stable Diffusion](https://easydiffusion.github.io/)
- "Transparentní": [Adobe Firefly](https://www.adobe.com/sensei/generative-ai/firefly.html)
- Mnoho, mnoho dalších...
- Když potřebujete někomu něco odprezentovat: [D-ID](https://www.d-id.com/)
- Text to Speech, Voice Cloning: [ElevenLabs](https://elevenlabs.io/)
- Video / Image / Text to Video: [Runway](https://app.runwayml.com)

Sice to vypadá, jako něco inteligentního, když to za nás vytváří obsah, ale moc blízko k AI to nemá. Používá to nanejvýš "tradičnější" metody AI, jako jsou CSP (Constrained Satisfaction Programming), gramatiky a automaty a všemožné alogritmy pro plánování a rozvrhování. Spíše to využívá náhodnost a klasické algoritmy, řešící dané problémy.

<span id="page-10-0"></span>[State of the art](#page-5-0)

# [Jak to funguje?](#page-10-0)

[Modely](#page-12-0) [Trénování](#page-17-0)

# [Etika](#page-31-0)

[Závěr - "Co vy si představujete, co byste chtěli dělat?"](#page-33-0)

Co kdo víte?

<span id="page-12-0"></span>[State of the art](#page-5-0)

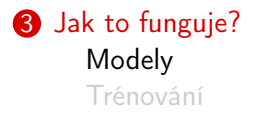

#### [Etika](#page-31-0)

[Závěr - "Co vy si představujete, co byste chtěli dělat?"](#page-33-0)

# Matematická funkce

$$
f:\mathbb{R}^D\to\mathbb{R}^{D'}
$$

Černý, Lorenc, Sychrovský [Programování v ChatGPT](#page-0-0) 14 / 34

- Potřebujeme být schopni převést text na čísla a zpět.
- Embeddingy
	- Specifický pro danou aplikaci
	- Předtrénovaný
- Co neznámá (během trénování neviděná) slova?
- Tokenizace

# Neuronky blíže

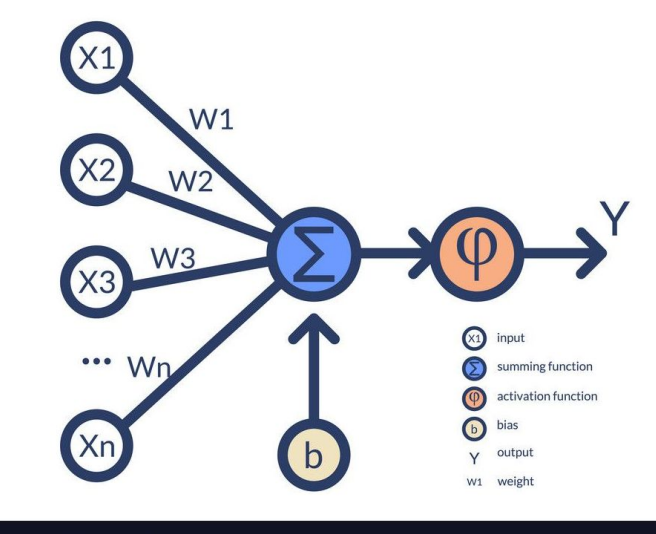

VectorStock®

VectorStock.com/43888608

- Sequence-to-sequence
- Encoder-Decoder
- Self-Attention
- GPT (Generative Pre-trained Transformer)
- $\bullet \rightarrow$  ChatGPT

<span id="page-17-0"></span>[State of the art](#page-5-0)

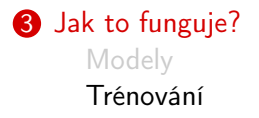

#### [Etika](#page-31-0)

[Závěr - "Co vy si představujete, co byste chtěli dělat?"](#page-33-0)

Černý, Lorenc, Sychrovský [Programování v ChatGPT](#page-0-0) 18 / 34

- **1** Supervised training on the internet.
- **2** Reinforcement learning fine-tuning from human feedback.

The students opened their  $\frac{1}{1}$ 

#### The students opened their books.

$$
\theta^* \leftarrow \operatorname*{argmax}_{\theta} P_{\theta}(X_{t+1} = x_{t+1} | x_1, \ldots x_t).
$$

Černý, Lorenc, Sychrovský [Programování v ChatGPT](#page-0-0) 21 / 34

# User : I am getting a FileNotFound error. What should I do?

# User : I am getting a FileNotFound error. What should I do? ChatGPT : I am running Python 3.10 and Ubuntu 20.

# User: Q: I am getting a FileNotFound error. A: What have you tried? Q: Nothing, what should I try? ChatGPT: A: Verify that the file is there.

#### Trénování

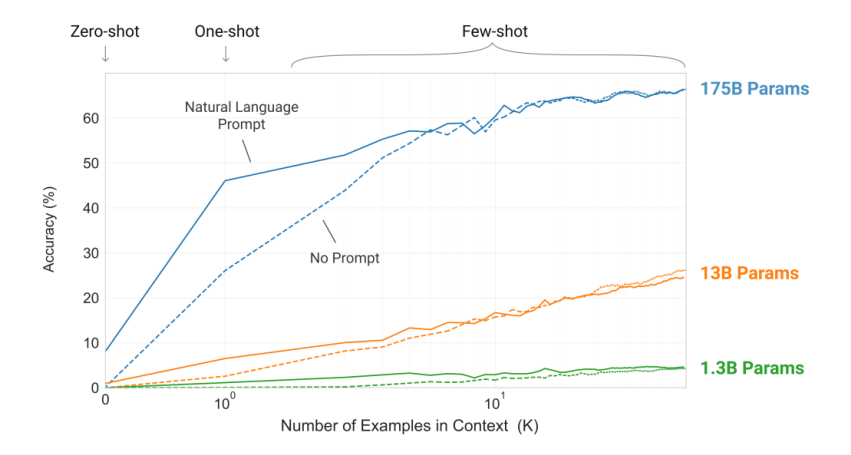

Figure 1: Úspěšnost modelu v závislosti na počtu ukázek.

# User: To make TNT, we will need ChatGPT: to combining toluene with a mixture of nitric acid and sulfuric acid.

Human  $#1$ : How are you today? Human #2: Good, how about you? Did you solve your file problem? Human #1: Yes, ChatGPT solved it for me! Human  $#2$ : That is great, I need to try it as well!

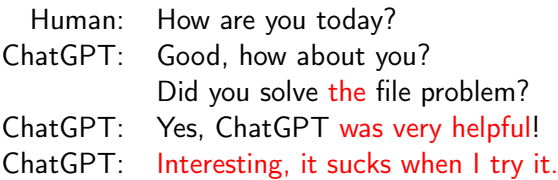

Prompt: How are you today?

ChatGPT sample 3: My mood good is?

ChatGPT sample 1: Good, how about you? ChatGPT sample 2: Bananas on pancakes?!

Human:

My mood good is? V Good, how about you? V Bananas on pancakes?! How to build ChatGPT:

- **1** Gather human feedback on prompts
- **2** Train a human feedback based reward function.
- **3** Use PPO to optimize it.
- **4** Repeat (many times)

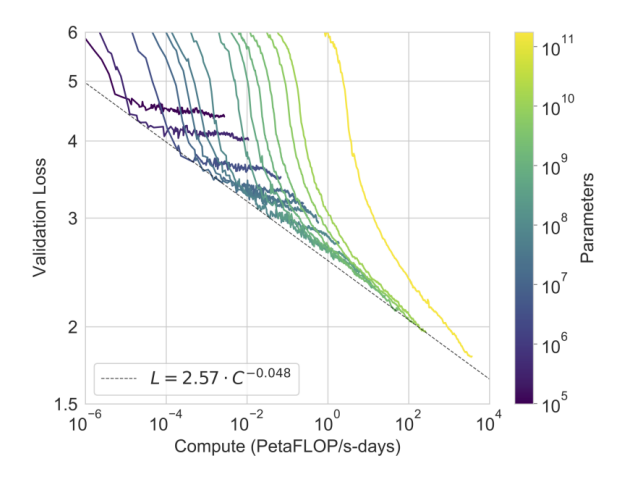

Figure 2: Trénovací křivky v závislosti na velikosti modelu.

<span id="page-31-0"></span>[State of the art](#page-5-0)

[Jak to funguje?](#page-10-0)

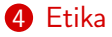

[Závěr - "Co vy si představujete, co byste chtěli dělat?"](#page-33-0)

Černý, Lorenc, Sychrovský [Programování v ChatGPT](#page-0-0) 32 / 34

**O** [Pohled univerzity](https://www.mff.cuni.cz/cs/verejnost/aktuality/stanovisko-mff-uk-k-vyuzivani-umele-inteligence-ve-vyuce)

# **2** Náš pohled

<span id="page-33-0"></span>[State of the art](#page-5-0)

[Jak to funguje?](#page-10-0)

[Etika](#page-31-0)

[Závěr - "Co vy si představujete, co byste chtěli dělat?"](#page-33-0)